## **Create New Password**

Clients with existing accounts will be required to update their password upon first login.

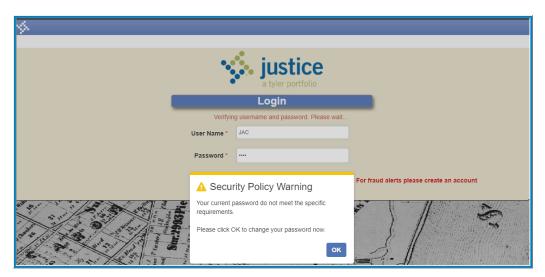

User will be required to enter current password and a new password that meets all requirements. Select 'Save New Password' to save new password and proceed to login to search.

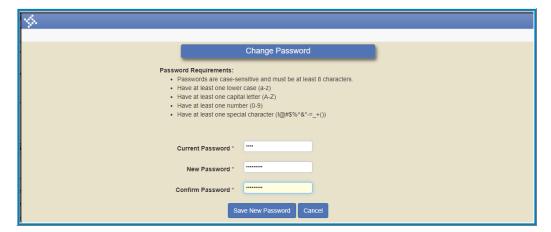

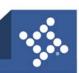